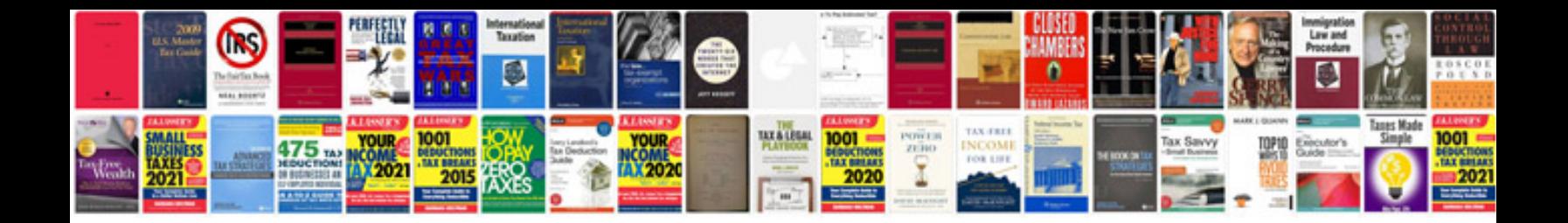

**Mla document template**

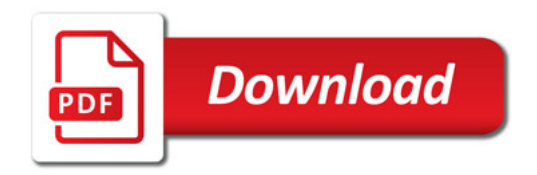

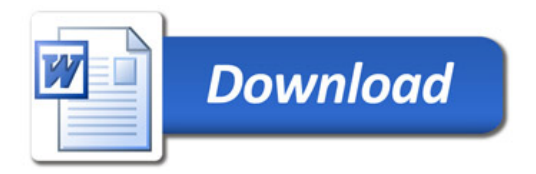